# High Performance NVMe Virtualization with SPDK and vfio-user

Ben Walker Changpeng Liu

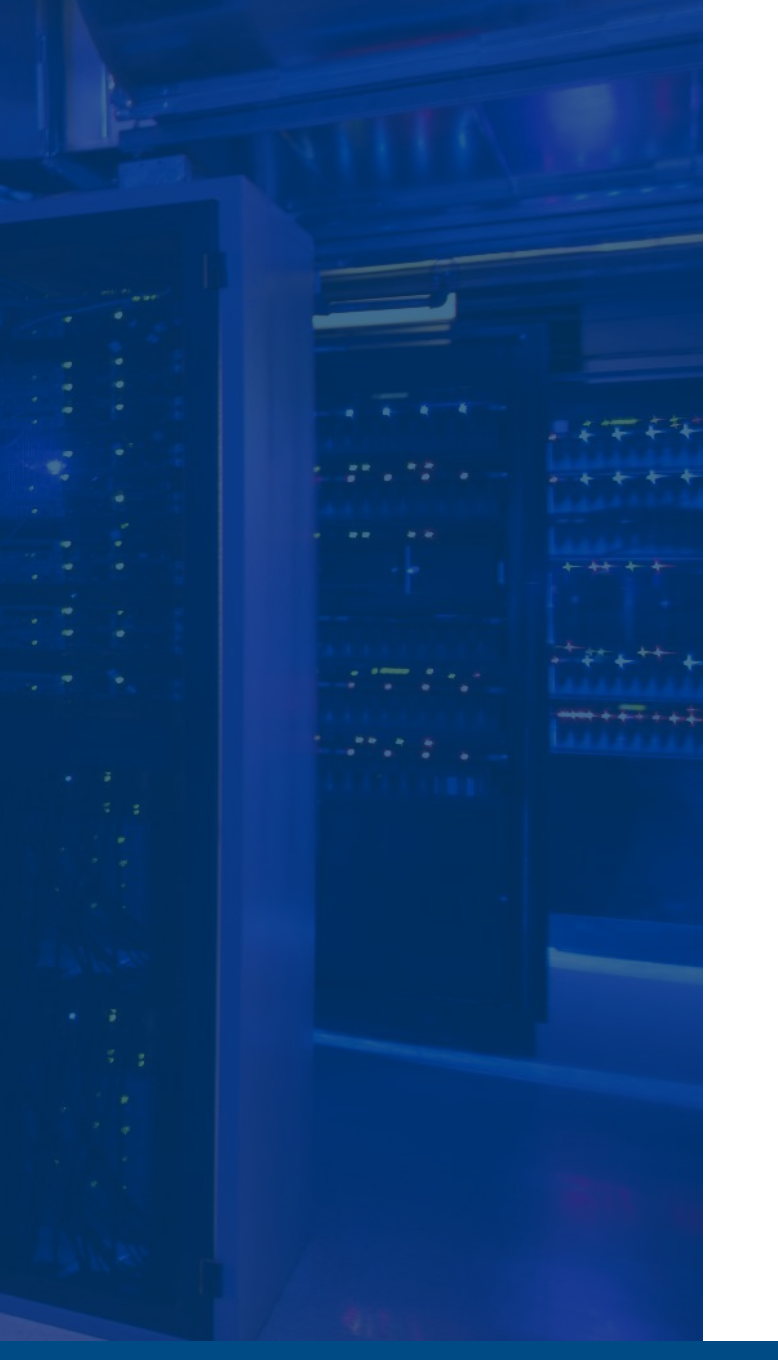

### Agenda

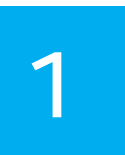

**1 CEMU** and libvfio-user **Standardization** 

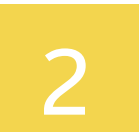

*-use of NVMe -oF target* Emulating NVMe devices

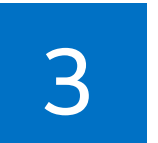

*-use of NVMe library* NVMe client library

#### **41**

Performance

*vfio -user NVMe vs. vhost -user block*

#### Standardization

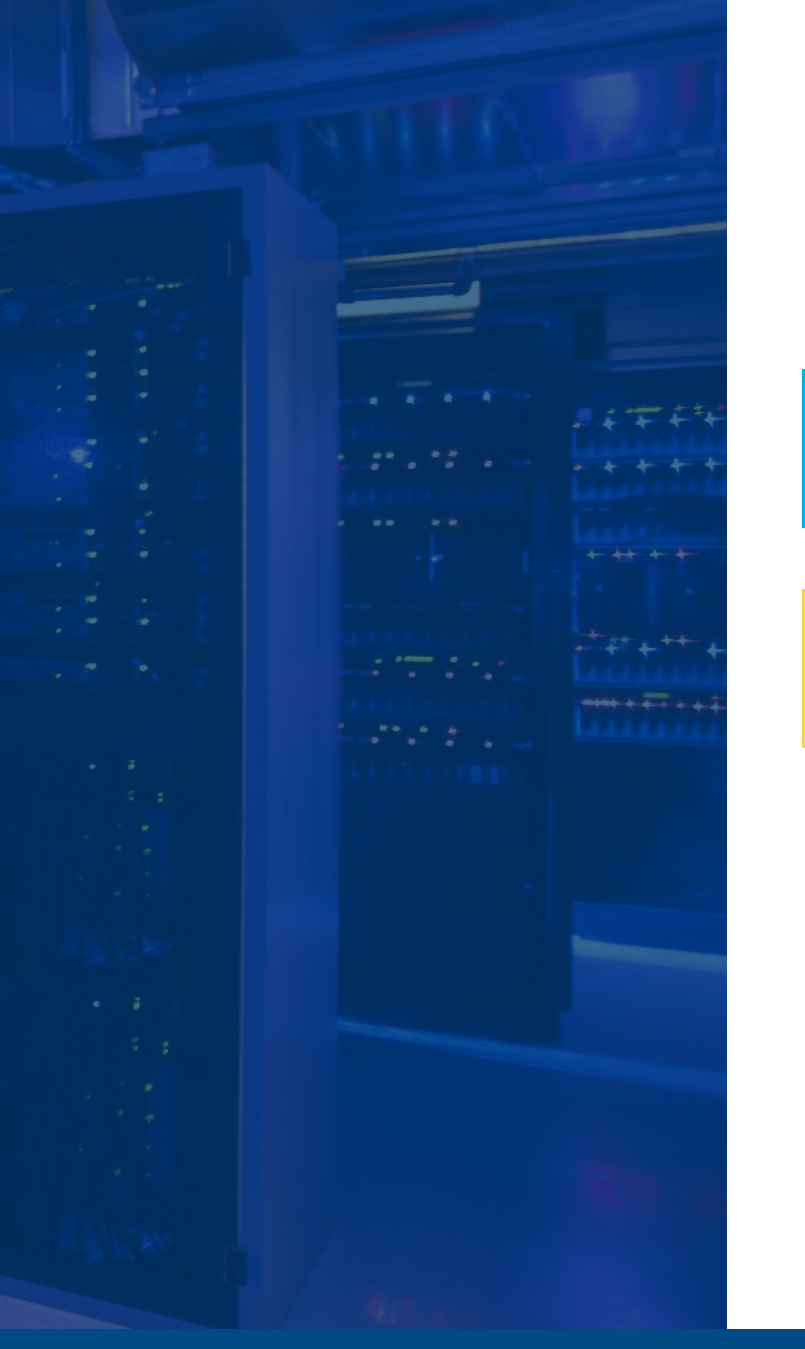

## **Upcoming Talks**

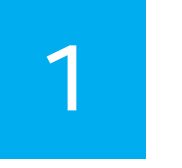

[libvfio-user: Status Update -](https://kvmforum2021.sched.com/) Thanos Makatos & John Levon, Nutanix **Thursday**, September 16 • 15:35 - 16:00

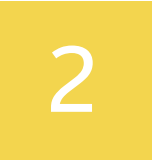

[Live Migrating VFIO, vhost-user, and vfio-user Devices -](https://kvmforum2021.sched.com/?iframe=yes&w=100%25&sidebar=yes&bg=no) Stefan Hajnoczi, Red Hat **Thursday**, September 16 • 14:35 - 15:00

#### **Brief Background**

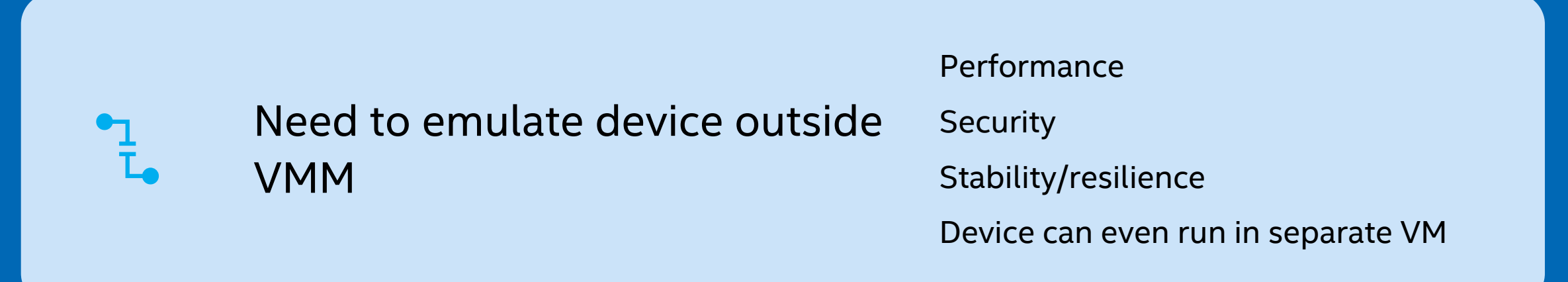

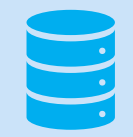

#### Initially conceived for SPDK

NVMe device emulation

But much broader than this use case now!

#### vfio-user

- Modelled after VFIO ioctls (similar commands/structs)
	- 1. VFIO commands/structs do exactly what we need
- Similar to vhost-user but not specific to virtio
- VMM agnostic protocol (not tied to QEMU)
	- Commands/messages passed over UNIX domain socket
- Currently under review at qemudevel
	- "introduce vfio-user protocol specification"
	- https://github.com/nutanix/libvfiouser/blob/master/docs/vfio-user.rst

Emulating NVMe Devices

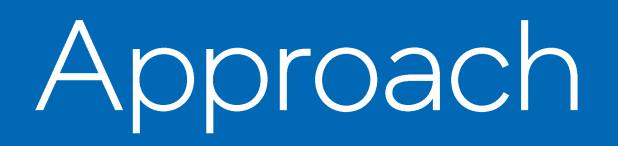

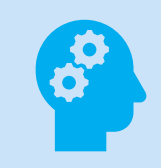

NVMe-oF already requires nearly full emulation of an NVMe device

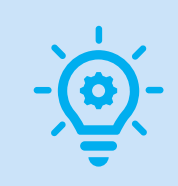

NVMe-oF already has a pluggable transport layer

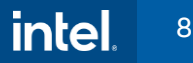

#### Let's use the NVMe-oF Target!

Let's make a new transport for NVMe-oF

A "shared memory" or "virtualization" transport

But fabrics \*is\* slightly different than PCIe. Some of the initialization flow is reversed.

- Can we generalize the transport plugin interface to handle this?
- Yes!

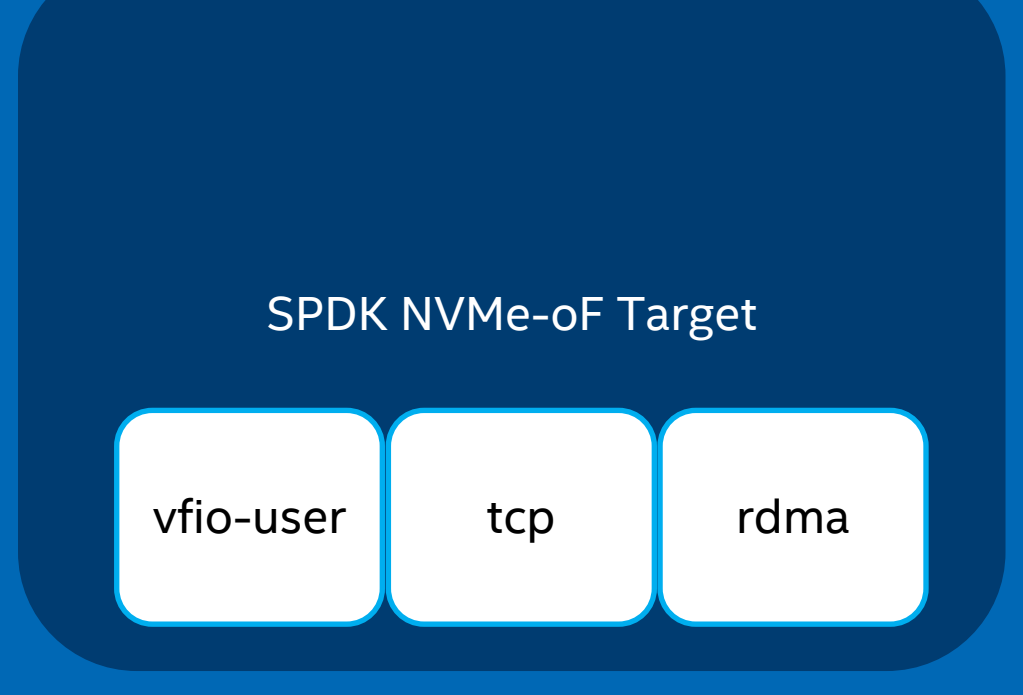

#### Emulating an NVMe device

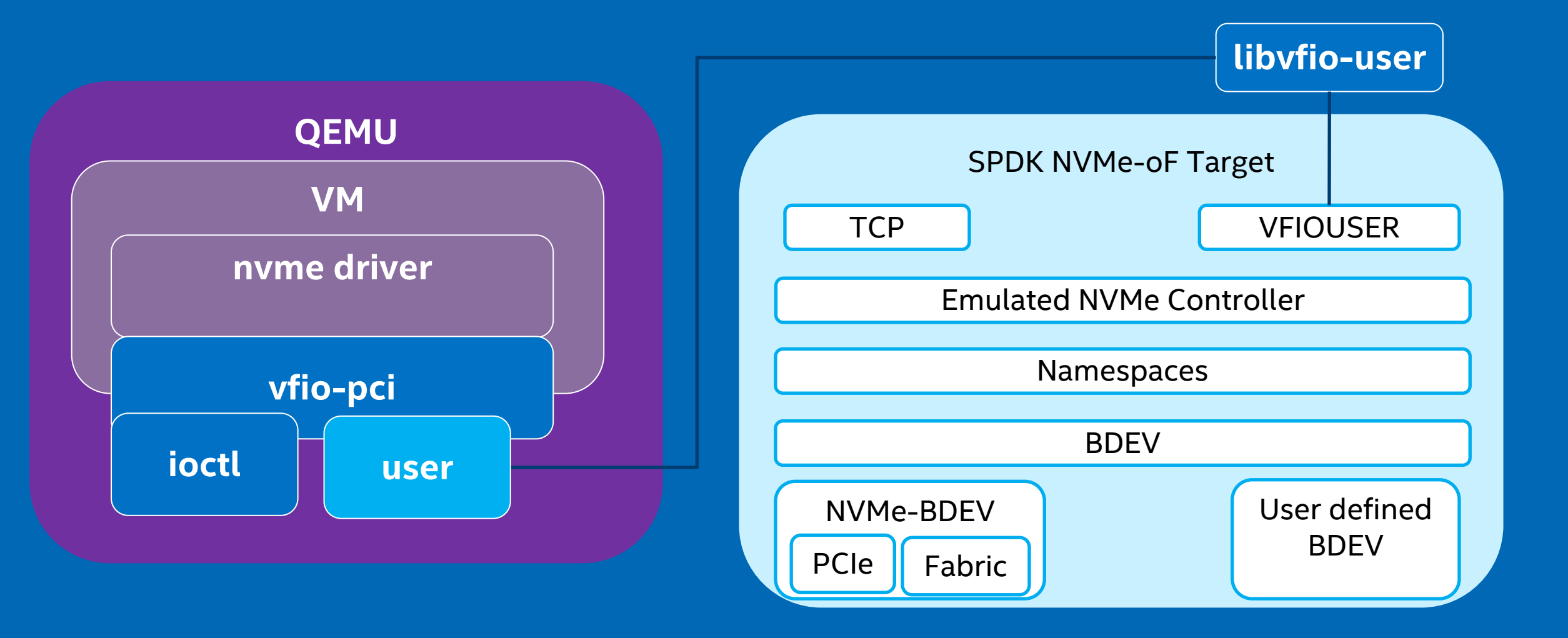

intel.

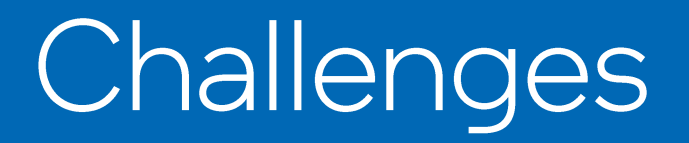

The "listener" concept is different for vfio-user

- Need to "listen" on a Unix domain socket
- Only a single "host" can connect to the subsystem, rather than many
- No need to have an accept poller

Need to generalize concept of listener to "endpoint" in SPDK

• Push accept poller down into the transports. The vfio-user transport just won't make one.

### Challenges

Register reads and writes are very different for PCIe than fabrics

- MMIO rather than commands with requests and responses
- The set of allowed registers is different

Libvfio-user provides a file descriptor that is signaled when an MMIO operation has occurred

- Create a background thread blocked on that fd
- Generate a fake fabrics property get/set command and send to target. For MMIO read, block until response.

Expand set of allowed Fabrics Property Get/Set commands

• Wider range of registers allowed for PCIe

#### Challenges

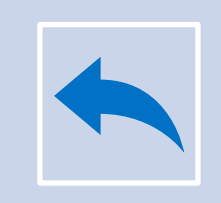

Admin queue creation happens in reversed order compared to real fabrics devices

Real fabrics devices first create an admin queue, then read registers

PCIe devices first read registers, then create an admin queue

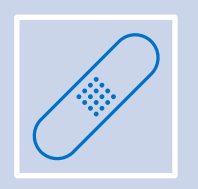

Need to create an admin queue as soon as "endpoint" is created so registers can be read

Generate fake admin queue creation command in transport, send to target

#### Success!

- Final patch that went into SPDK contained \*only\* a new transport.
	- No other code changes!
- Generalization is useful for future additional transports we expect to see
	- Running the NVMe-oF target as firmware?
	- QUIC?
- SPDK is a great NVMe emulator
	- Can leverage this to prototype new NVMe features and test from QEMU

NVMe Client Library

#### NVMe client library with vfio-user transport

- SPDK NVMe library can connect with SPDK NVMe-oF Target via vfio-user-pci client library
- vfio-user-pci provides abstracts of PCI access via socket messages and states of the space of the space of the space of the space of the space of the space of the space of the space of the space of the space of the space of the space of the space of the space of the sp

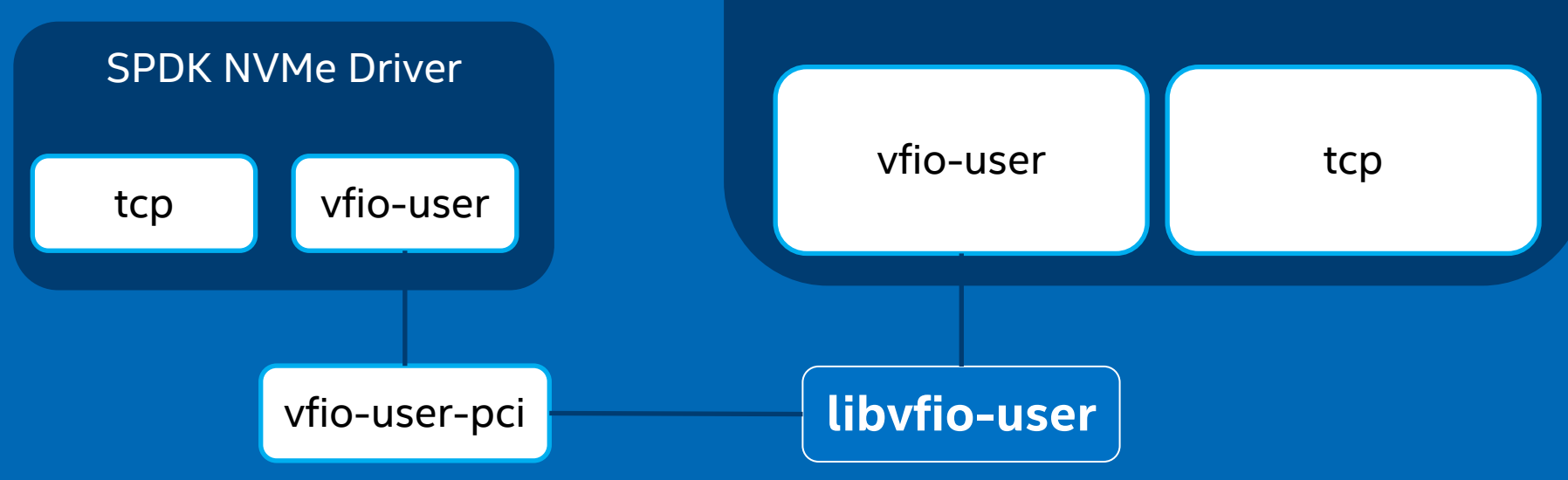

#### Performance

#### Vhost and NVMe-oF Target thread model

- Vhost target poller will process IOs in unit of each vhost controller, for multiple IO queues in each controller, all IO queues are processed in the same core context.
- NVMe-oF target poller will process IOs in unit of submission queue of each NVMe controller, for multiple IO queues, submission queues can be processed in different core context.

NULL block devices are used to evaluate the IO processing between VMs and vhost/NVMeoF target, which means no actual IOs reads from the backend device.

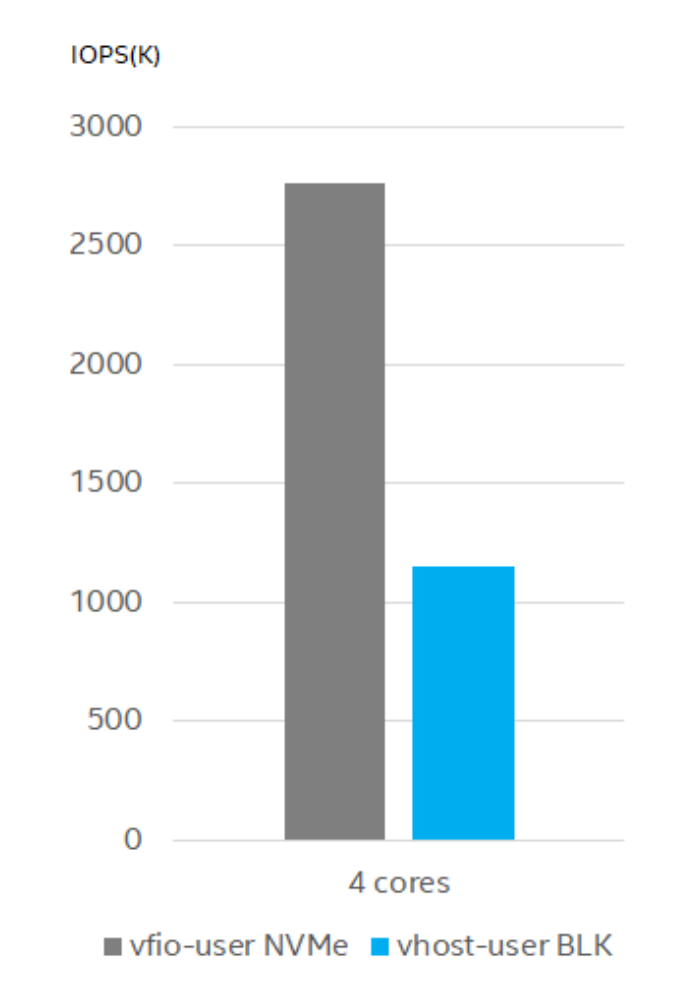

#### vfio-user NVMe efficiency

■ Chart 1: for the purpose to demo core scaling, total IOPS of 4 VMs increases from 903K,1750K,3500K when using 1,2,4 cores in SPDK.

■ Chart 2: for the purpose to compare with vhostuser BLK, vfio-user NVMe gets 984K IOPS while vhost-user BLK gets 1002K IOPS when using 1 core in SPDK and 4 IO queues in VM.

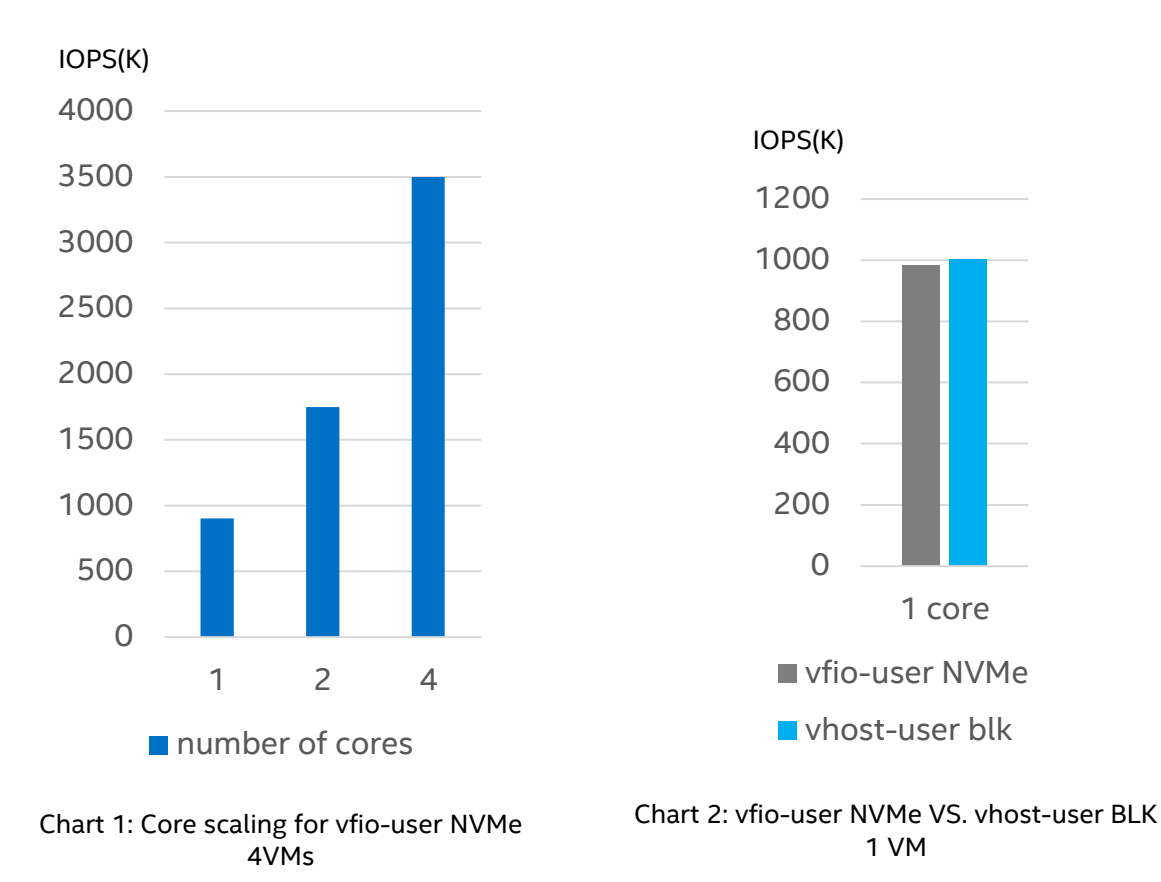

NULL BDEVs are used, running FIO inside VM

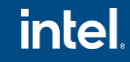

#### vfio-user NVMe efficiency

- Running SPDK NVMe perf tool(QD=128, 4 IO queues using 4 cores) to evaluate the physical NVMe SSD(Intel Optane P5800X, 1.6TB) performance number at first as the base number and gets 860K IOPS.
- Running SPDK NVMe perf tool(same as the above for the workload) inside VM to evaluate the emulated NVMe SSD performance and gets 853K IOPS, we almost can't see the virtualization overhead for this test case.
- Running FIO inside the VM, vfio-user NVMe gets 725K IOPS and vhost-user BLK gets 786K IOPS, vfiouser NVMe can reach about 84% of the physical NVMe base performance number while vhost-user BLK can reach about 91%.

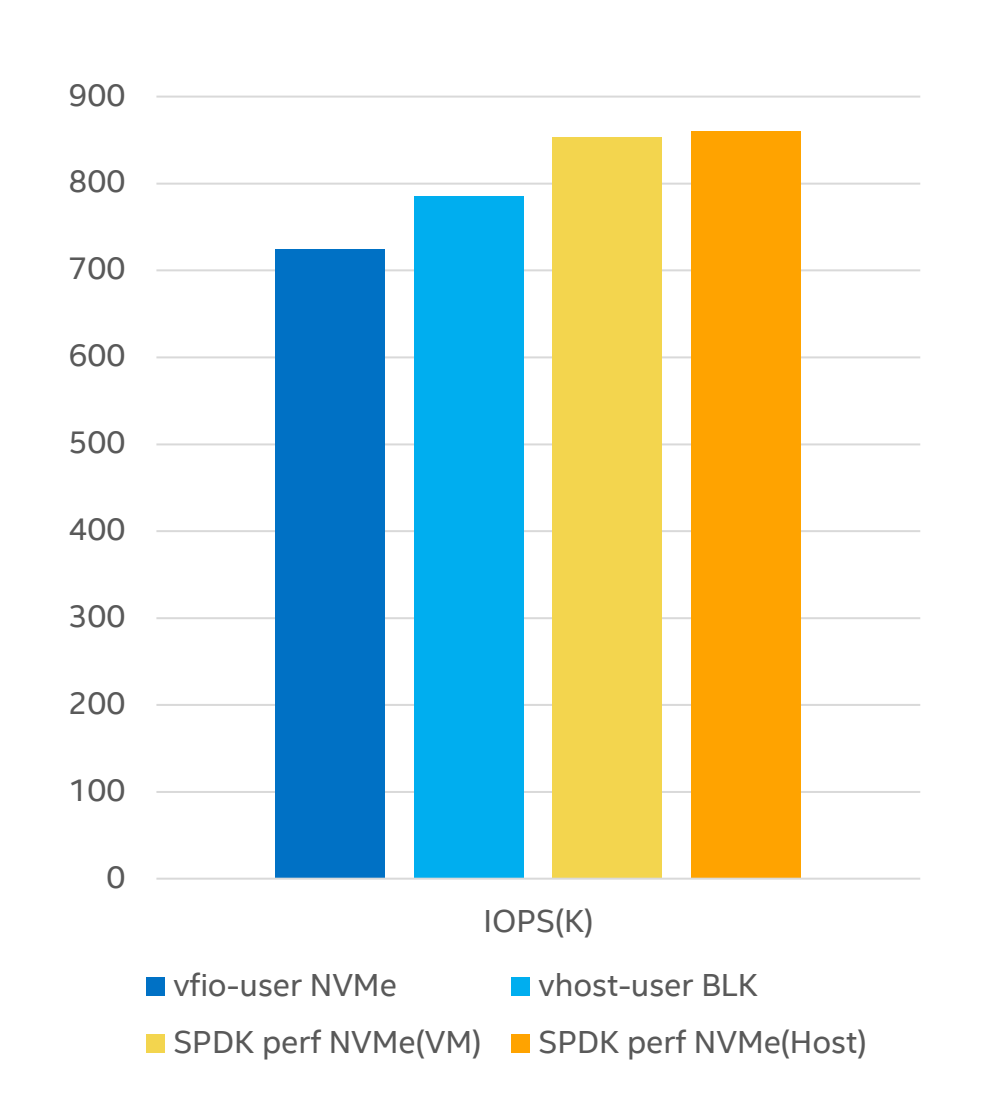

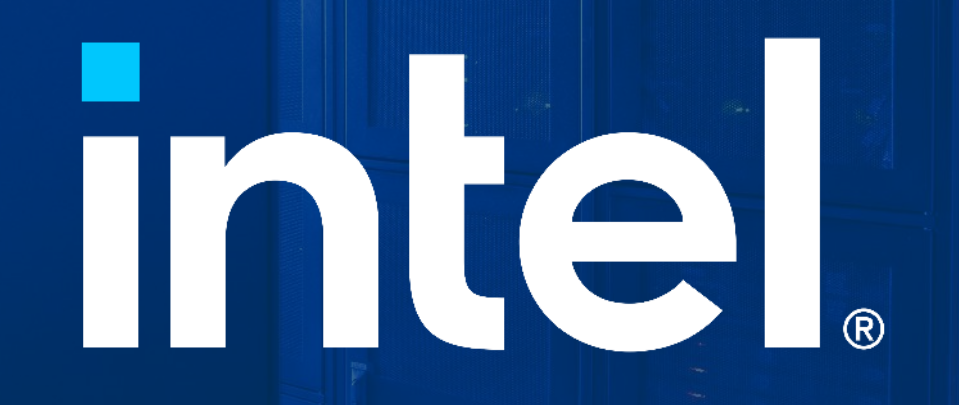